## Last updated 12/17/20

- These slides introduce the switch statement
- Upon completion: You should be able to interpret and code solutions using the switch statement

…

- Switch Statement
	- If... else allows a 2 way decision
	- Switch allows for n-way decisions
	- More restrictive on the tests

switch(variable){ case val1: statement; case val2: statement; case val3: statement; default: statement; }

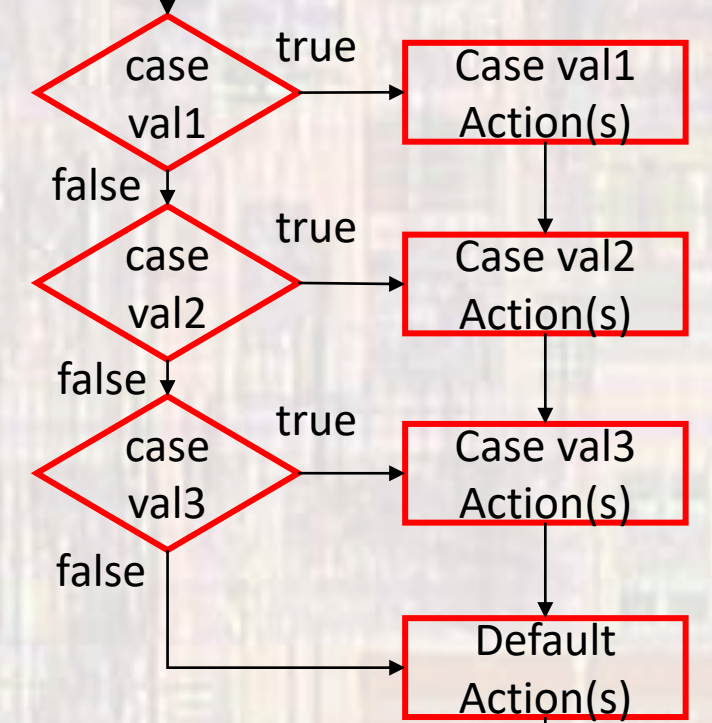

variable must be an integral value

- Switch Statement
	- · Launch Countdown

```
count down
                                                                                  \prime\primecount down.c
                                                                                  switch (count_down){
                                                                                      case 5:
   Created on: Jan 20, 2020
 *
                                                                                          printf("5\n^n);Author: johnsontimoj
                                                                                          sleep(1);case 4:
// file to show case w/o breaks
                                                                                          printf("4\n^n);sleep(1);#include <stdio.h>
                                                                                      case 3:
#include <unistd.h>
                                                                                          printf("3\n^n);sleep(1);int main(void){
                                                                                      case 2:
    setbuf(stdout, NULL); // disable buffering
                                                                                          printf("2\n^n);sleep(1);int count_down;
                                                                                      case 1:
                                                                                          printf("1\n^n);// get count down
                                                                                          sleep(1);printf("Please enter a positive integer value for count_down: ");
                                                                                      default:
    scanf("%i", &count_down);
                                                                                          printf("blast off");
                                                                                  } // end switch
                                                                                  return 0;
                                                                                // end main
```
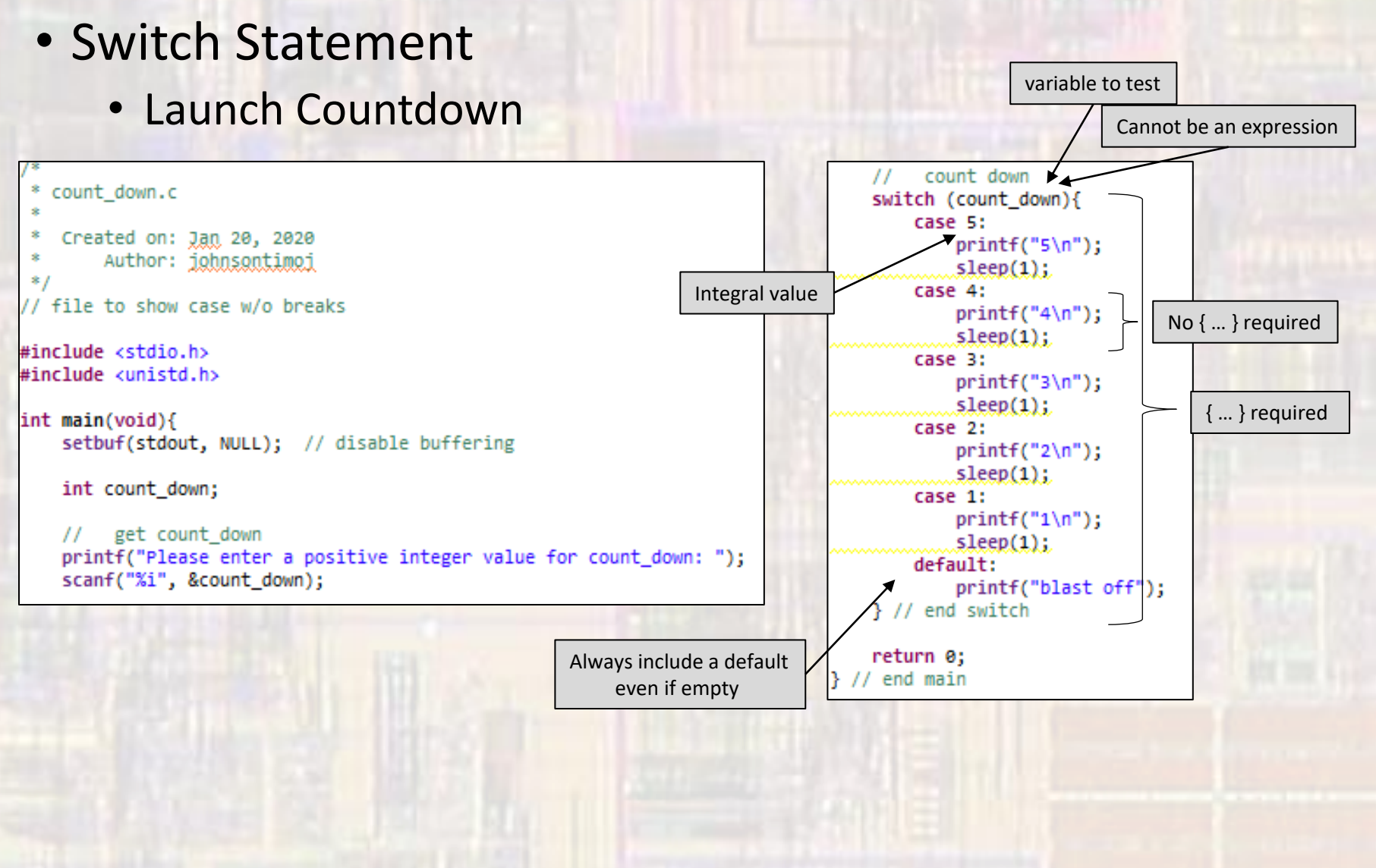

#### • Switch Statement

- Switch with break
	- Break statement: causes the current case to terminate and the switch to complete

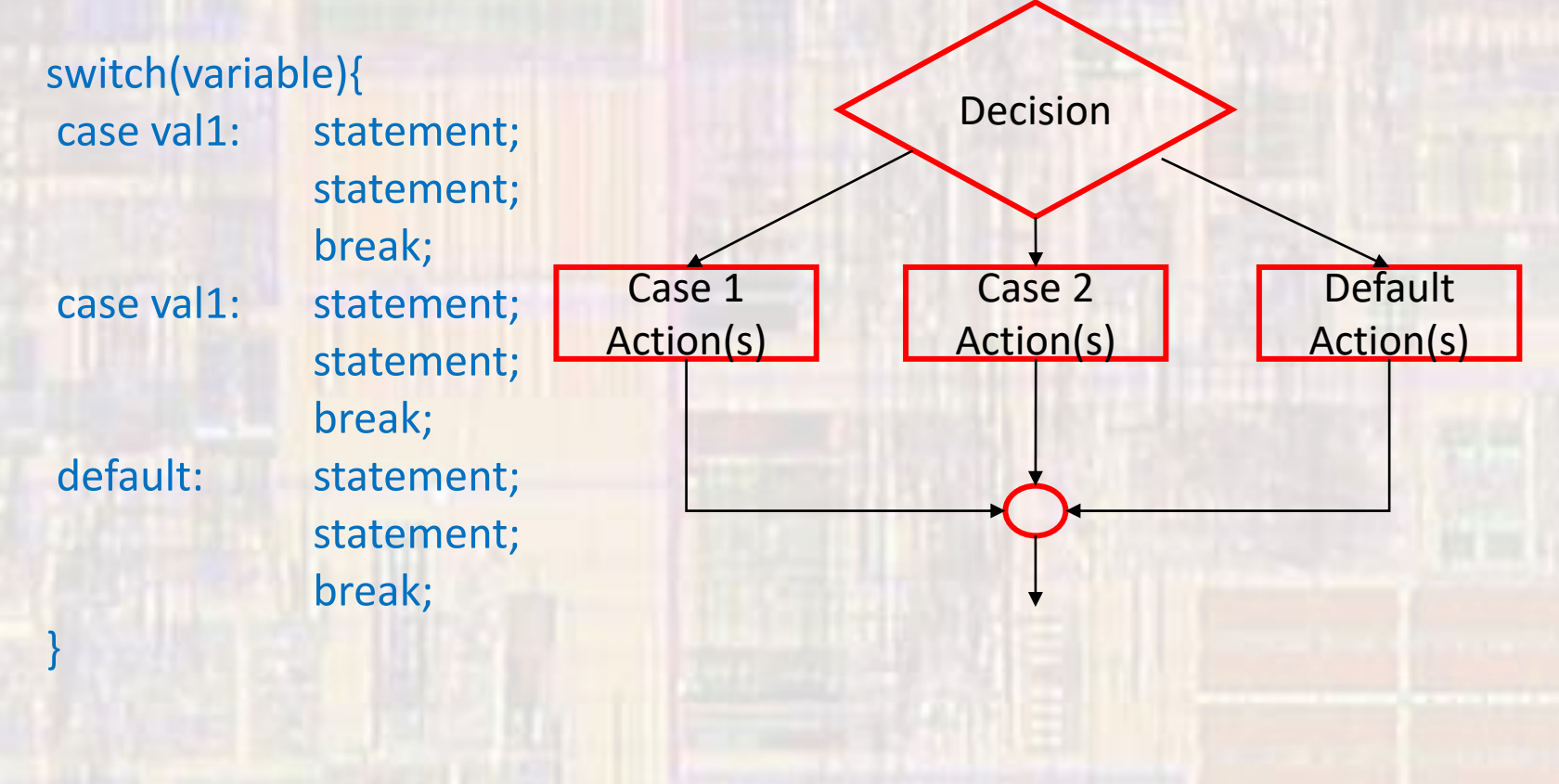

#### • Switch Statement

• Switch with break

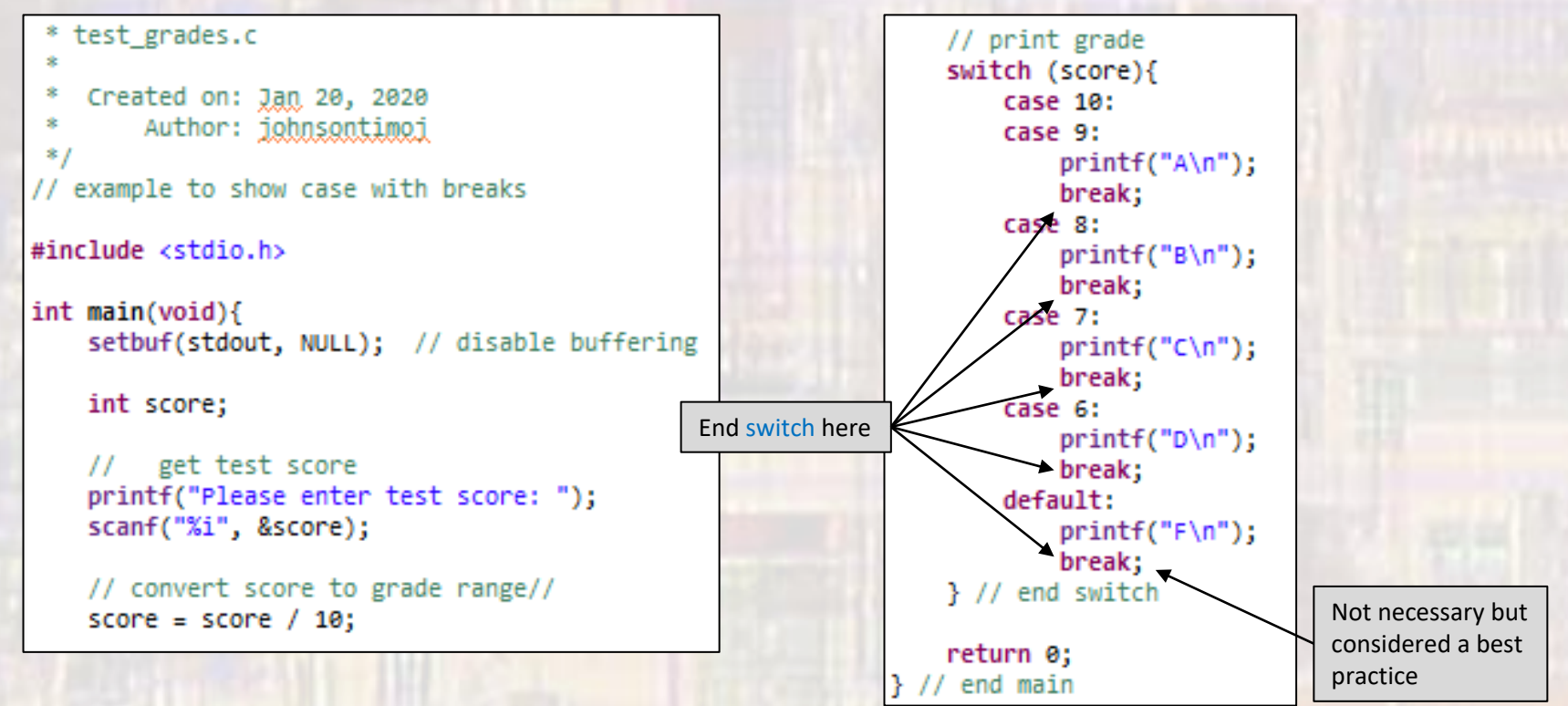

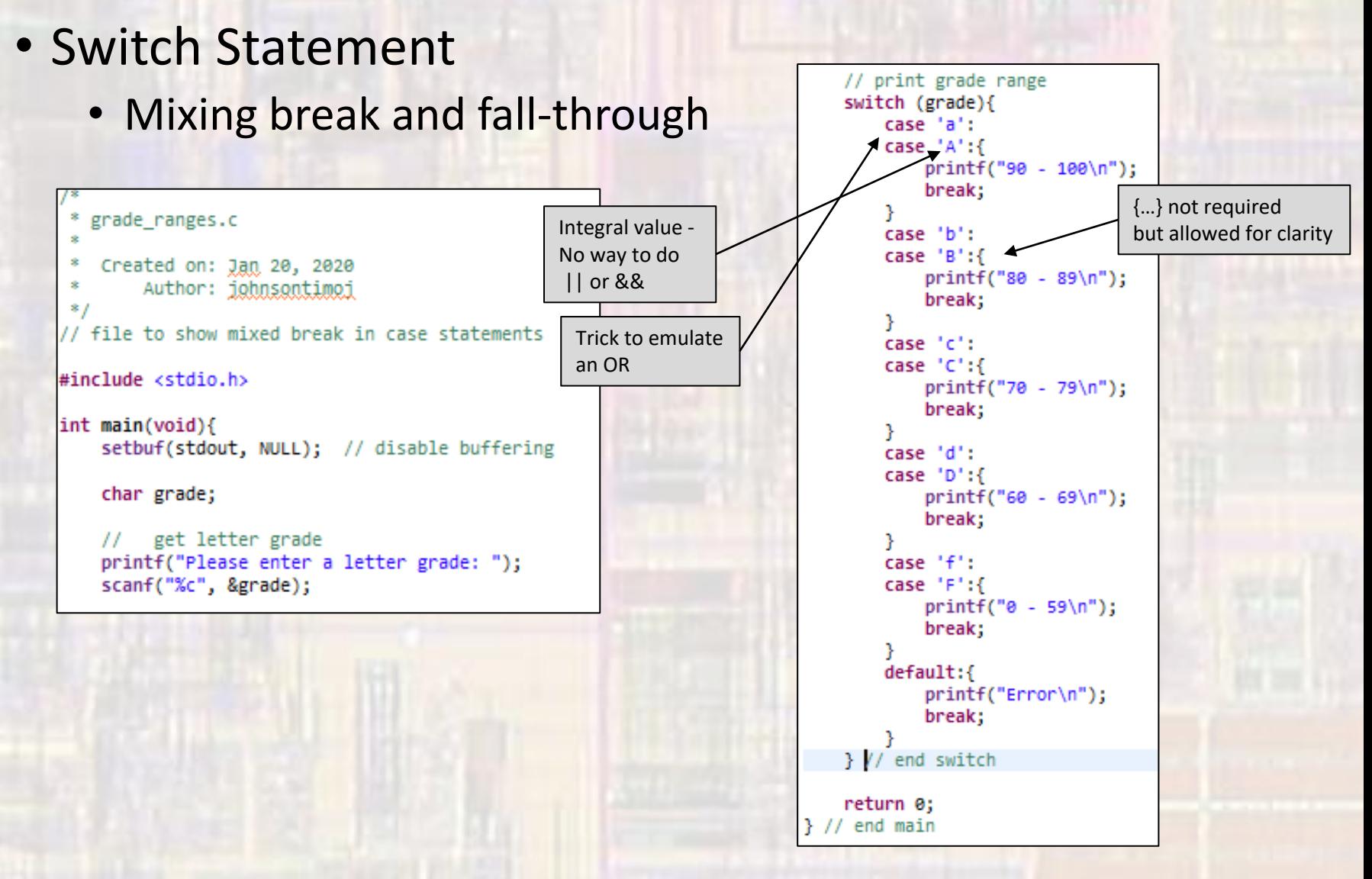

8

- Turn on LEDs in a pattern
	- p4  $0 \rightarrow p4$  5 = 24,5,25,6,26

9

```
led pattern.c
   Created on: Jan 20, 2020
        Author: iohnsontimoi
 *// cycle LED through pins to show switch
#include "msp432.h"
void led on(int val);
int main(void){
    // initialize the LED pins:
    // note: P4 0 -> P4 4 match to 24,5,25,6,26
    P4->DIR = \theta x1F; // set to outputs and off
    P4 - 20UT &= \sim 0x1F;
    while(1)int count;
        for(count = 0; count <= 5; count ++){
              delay cycles(3000000);
            led on(count);
        \} // end for
    } //end while
    return 0;
\frac{1}{2} // end main
```

```
void led on(int val){
    switch (val) {
        case 0:
             P4 - 20UT = 0x01;
             P4 - 50UT &= -0x1E;
             break;
        case 1:
             P4 - 50UT = 0x02;
             P4 - 50UT &= -0x1D;
             break:
        case 2:
             P4 - 50UT = 0x04;
             P4 - 50UT &= -0x1B;
             break:
        case 3:
             P4 - 20UT = 0x08;
             P4 - 30UT &= -0x17;
             break;
        case 4:
            P4 - 20UT = 0x10;
             P4 - 50UT &= -0x0F;
             break;
        default:
             P4 - 30UT &= -0x1F;
            break;
    } // end switch
\} // end led on
```